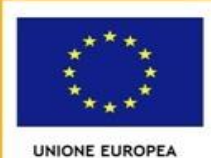

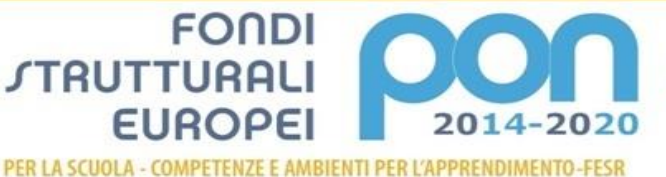

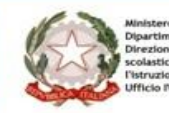

**MIUR** 

 **Istituto Comprensivo Statale - Verona 12 - "Golosine"** Via Velino, 20 - 37136 Verona - Tel 045 950811 - C.F. 93185200230 [vric88300Q@istruzione.it;](mailto:vric88300Q@istruzione.it) [www.ic12golosine.edu.it](http://www.ic12golosine.edu.it/)

> **AI DOCENTI AL PERSONALE ATA AL DSGA ALL'ALBO**

# **DISCIPLINARE INTERNO PER L'UTILIZZO DELLE APPARECCHIATURE INFORMATICHE, DI INTERNET E DELLA POSTA ELETTRONICA**

**VISTA** la legge n. 71 del 29 maggio 2017, "Disposizioni a tutela dei minori per la prevenzione e il contrasto del fenomeno del cyber-bullismo";

**VISTA** la Circolare dell'AGID (Agenzia per l'Italia Digitale) del 18 aprile 2017 n. 2/2017;

**VISTO** il D.Lgs. 305/2006, Regolamento recante identificazione dei dati sensibili e giudiziari trattati e delle relative operazioni effettuate dal Ministero della pubblica istruzione, in attuazione degli articoli 20 e 21 del D.lgs. 30 giugno 2003, n. 196, Codice in materia di protezione dei dati personali;

**VISTA** la legge n. 4 del 2004, Disposizioni per favorire l'accesso dei soggetti disabili agli strumenti informatici;

**VISTO** il D.Lgs. 68/2003, Sulla regolamentazione per la tutela del diritto d'autore e dei diritti connessi nella società dell'informazione;

**ACQUISITA LA DELIBERA** n. 15 del Consiglio di Istituto in data 02/12/2019

## **IL DIRIGENTE SCOLASTICO,**

su proposta del Team per l'Innovazione Digitale come espressione del Collegio Docenti, delibera questo regolamento

La Scuola promuove l'uso delle *Tecnologie Informatiche e della Comunicazione* (di seguito denominate "**TIC**") come supporto dei processi di insegnamento/apprendimento, nell'ottica di una didattica inclusiva, con opportunità e modalità diverse ai fini del successo formativo, cognitivo e psico-sociale degli alunni.

L'utilizzo delle risorse informatiche e telematiche dell'Istituto (da parte del personale docente, non docente e degli alunni) è legato al rispetto delle seguenti condizioni:

- che il loro impiego abbia esclusivamente fini educativi, didattici e/o professionali;
- che vengano custoditi con cura dal personale e dagli alunni ai quali sono assegnati, evitando manomissioni, danneggiamenti o utilizzi diversi da quanto consentito.

Le linee guida riportate di seguito intendono dare nel nostro Istituto un impulso allo sviluppo di una cultura d'uso corretto e consapevole delle TIC, sia tramite il richiamo a norme vigenti, sia con l'indicazione di buone prassi alle quali attenersi e alle quali richiamare gli studenti.

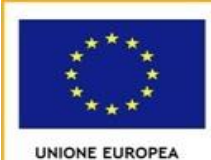

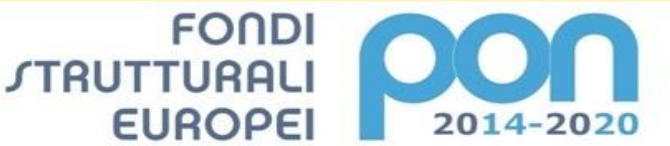

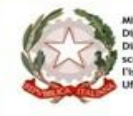

PER LA SCUOLA - COMPETENZE E AMBIENTI PER L'APPRENDIMENTO-FESR

 **Istituto Comprensivo Statale - Verona 12 - "Golosine"** Via Velino, 20 - 37136 Verona - Tel 045 950811 - C.F. 93185200230 [vric88300Q@istruzione.it;](mailto:vric88300Q@istruzione.it) [www.ic12golosine.edu.it](http://www.ic12golosine.edu.it/)

### **ACCESSO ALLE TIC DELL'ISTITUTO (DOCENTI E PERSONALE ATA)**

Ogni utente è tenuto a leggere, conoscere e rispettare il presente regolamento, assumendosi le responsabilità di propria competenza. Le apparecchiature presenti nell'Istituto costituiscono un patrimonio comune, motivo per il quale vanno utilizzate con il massimo rispetto e la massima cura. Nell'ambito delle attività professionali, il personale scolastico può liberamente accedere ad internet dalle postazioni dell'Istituto. Nella fattispecie:

- qualora si riscontri un problema di funzionamento nell'utilizzo della LIM in una propria classe o in una classe diversa dalla propria, il docente è tenuto a darne pronta segnalazione direttamente o via mail all'Animatore Digitale/Referente Tecnico o al Referente di Plesso;
- l'accesso alle postazioni informatiche è consentito agli alunni solo in orario scolastico e sotto la responsabilità del docente di riferimento, affinché l'uso avvenga nel pieno rispetto del regolamento scolastico;
- agli studenti è vietato l'accesso ai PC delle LIM durante le pause ricreative e senza che vi sia la supervisione di un docente;
- fatta eccezione dei PC dell'aula di Informatica e dei computer specificatamente assegnati (per alunni DSA, BES e Progetti), l'accesso a qualunque altro computer dell'Istituto non è consentito agli alunni;
- l'uso di dispositivi di archiviazione di massa (chiavette USB e similari) va limitato quanto più possibile - onde evitare immissione di virus/malware nella rete scolastica ed è sotto la diretta responsabilità del personale scolastico (anche nel caso di alunni) e non docente;
- nel caso in cui venga ritrovata una chiavetta USB, essa va tassativamente portata al personale della segreteria che provvederà a segnalare la cosa. Il *device* non va assolutamente aperto;
- agli studenti non è consentita la connessione alla rete scolastica con dispositivi portatili personali, in particolare per la rete Wi-Fi della scuola è vietato qualunque accesso tramite telefoni cellulari, tablet, portatili e quant'altro;
- è severamente vietato il trasferimento fisico dei PC e di qualunque struttura/apparato della rete informatica, nello specifico:
	- o non è consentito trasferire/rimuovere tastiere, stampanti, mouse, casse audio o qualunque altra attrezzatura;
	- o all'interno del perimetro scolastico non è consentito utilizzare/collegare dispositivi personali di condivisione della connessione Internet ("Web Cube" e similari);
	- o gli alunni possono avere accesso ad internet solo in presenza di un docente, per scopi esclusivamente didattici;
	- o durante la navigazione internet, il docente è tenuto a prestare il massimo controllo sugli alunni;
	- o agli alunni è consentito scaricare materiale dalla rete, esclusivamente previo controllo e autorizzazione del docente;

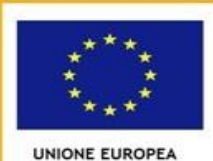

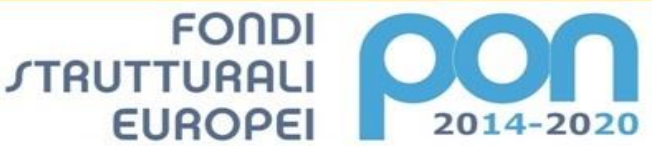

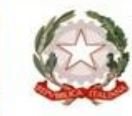

PER LA SCUOLA - COMPETENZE E AMBIENTI PER L'APPRENDIMENTO-FESR

#### **Istituto Comprensivo Statale - Verona 12 - "Golosine"**

Via Velino, 20 - 37136 Verona - Tel 045 950811 - C.F. 93185200230 [vric88300Q@istruzione.it;](mailto:vric88300Q@istruzione.it) [www.ic12golosine.edu.it](http://www.ic12golosine.edu.it/)

- o non è consentito se non previa autorizzazione del Referente tecnico/Animatore Digitale – installare programmi aggiuntivi sui PC della Scuola;
- o le password di rete sono a conoscenza esclusiva del Referente tecnico/Animatore Digitale;
- o è consentita la stampa del solo materiale didattico;
- o i docenti che terminano il servizio all'ultima ora sono tenuti a spegnere il computer della classe e dell'aula insegnanti.

Atti di vandalismo o di sabotaggio verranno perseguiti nelle forme previste, compreso il risarcimento degli eventuali danni arrecati. Per eventuali furti o smarrimenti di materiale legato alle TIC è obbligatorio rifondere il danno. In base alle vigenti norme sul diritto d'autore è vietato utilizzare le risorse dell'Istituto per copiare/fotocopiare qualunque tipo di materiale, protetto da copyright e/o duplicare CD e DVD, protetti da copyright.

Internet non può essere usato per scopi vietati dalla legislazione vigente, pertanto accedendovi dalla sede scolastica vanno sempre rispettate tutte le disposizioni di legge, in particolare la legge n. 547 del 31/12/93 (sui crimini informatici), il d.lgs 196/03 e GDPR 2016/679 (sulla tutela dei dati personali) e simili modifiche integrative.

Il trasferimento di PC e di qualunque struttura/apparato della rete informatica (tastiere, stampanti, mouse, casse audio o qualunque altra attrezzatura) deve essere autorizzato dal Referente Tecnico/Animatore Digitale o dai Referenti di Plesso. Si ricorda che residui di cibi e bevande possono danneggiare i computer e gli altri dispositivi (mouse, casse, etc.): è quindi vietato bere e mangiare in laboratorio o mentre si utilizzano gli strumenti.

Resta fondamentale il ruolo degli insegnanti, che hanno la responsabilità di guidare gli studenti nelle attività online, di stabilire obiettivi chiari per un uso consapevole di internet, di prevenire il verificarsi di situazioni critiche, utilizzando percorsi guidati e controllati, funzionali all'arricchimento e all'ampliamento delle attività didattiche.

Ogni insegnante che utilizzi materiale legato alle TIC, con i propri allievi, è tenuto a:

- illustrare ai propri allievi le regole di utilizzo;
- indicare siti appropriati per le ricerche degli allievi;
- **monitorare la navigazione affinché gli alunni non accedano a siti non appropriati**. Un uso dello strumento da parte degli studenti che sia inappropriato o non idoneo alla

didattica e alle indicazioni degli insegnanti sarà sanzionato, come da regolamento d'Istituto, con ammonizione orale o scritta, ritiro del computer e convocazione del genitore. A tal proposito si rammenta che l'utente è direttamente responsabile, civilmente e penalmente, per l'uso fatto del servizio Internet.

### **DISPOSIZIONI SULL'USO DEI COMPUTER AULE DOCENTI E POSTAZIONI PERSONALE ATA**

• L'archiviazione su disco fisso di qualsiasi file deve essere effettuata in cartelle personalizzate (cognome e nome). Per evitare perdite di dati, si consiglia vivamente di non memorizzare file sul desktop;

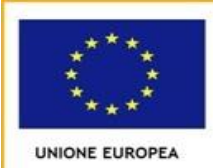

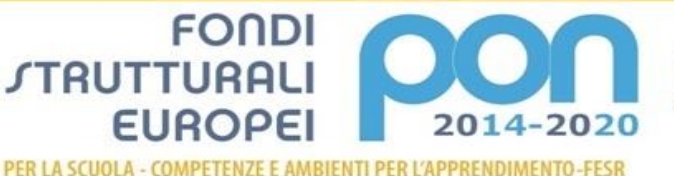

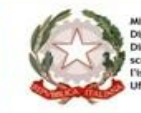

 **Istituto Comprensivo Statale - Verona 12 - "Golosine"** Via Velino, 20 - 37136 Verona - Tel 045 950811 - C.F. 93185200230 [vric88300Q@istruzione.it;](mailto:vric88300Q@istruzione.it) [www.ic12golosine.edu.it](http://www.ic12golosine.edu.it/)

- i computer assegnati alle aule docenti e alle postazioni e relativi accessori (cavi di alimentazione, mouse, pad. ...) sono sotto la responsabilità dei singoli utenti che ne usufruiscono;
- è vietato modificare la configurazione dei computer (rete, desktop, ...);
- si ribadisce che l'uso e qualunque tipo di accesso ai computer delle sale docenti (primaria e secondaria di 1° grado) è esclusivo per i soli docenti. Pertanto è assolutamente vietato, per qualsiasi motivo, l'accesso a tali computer da parte degli alunni. Non è ammessa alcuna deroga a tale norma e, dunque, nessun docente può autorizzare un alunno ad utilizzare i computer delle sale docenti

# **DISPOSIZIONI SPECIFICHE PER GLI ASSISTENTI AMMINISTRATIVI SULL'USO DEI COMPUTER,**

Si dispone:

- l'attivazione automatica dello screensaver con password dopo 5 minuti di inattività dell'utente;
- di non lasciare memorie removibili, cartelle o altri documenti a disposizione di estranei;
- di impostare l'accesso al computer controllato da credenziali personalizzate;
- di conservare i dati sensibili in file protetti da password;
- di non consentire l'accesso ai dati a soggetti non autorizzati;
- di scegliere una password con le seguenti caratteristiche:
	- o originale
	- o composta da otto caratteri
	- o che contenga almeno un numero
	- o che non sia facilmente intuibile, evitando il nome proprio, il nome di congiunti, date di nascita e comunque riferimenti alla propria persona o lavoro facilmente ricostruibili.
- di curare la conservazione della propria password ed evitare di comunicarla ad altri;
- di curare il cambiamento trimestrale della propria password;
- di spegnere correttamente il computer al termine di ogni sessione di lavoro;
- di non abbandonare la propria postazione di lavoro per la pausa o altri motivi senza aver spento la postazione di lavoro o aver inserito uno screensaver con password;
- di comunicare tempestivamente al Titolare qualunque anomalia riscontrata nel funzionamento del computer;
- di utilizzare le seguenti regole per la posta elettronica:
	- o non aprire documenti di cui non sia certa la provenienza;
	- o inviare messaggi di posta solo se espressamente autorizzati dal D.S. o DSGA.;
	- o non inserire mai una Chiavetta USB di incerta provenienza nel PC;
	- o controllare accuratamente l'indirizzo dei destinatario prima di inviare dati personali.

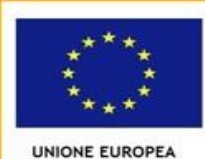

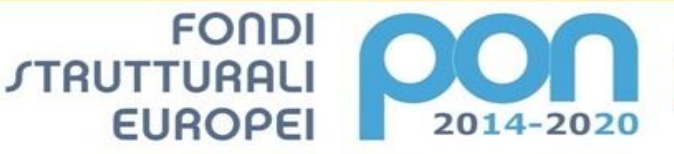

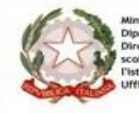

PER LA SCUOLA - COMPETENZE E AMBIENTI PER L'APPRENDIMENTO-FESR

**Istituto Comprensivo Statale - Verona 12 - "Golosine"**

Via Velino, 20 - 37136 Verona - Tel 045 950811 - C.F. 93185200230 [vric88300Q@istruzione.it;](mailto:vric88300Q@istruzione.it) [www.ic12golosine.edu.it](http://www.ic12golosine.edu.it/)

### **DISPOSIZIONI SPECIFICHE SULL'USO DEL LABORATORIO**

- Le stampanti vanno usate esclusivamente per l'attività didattica.
- l'ingresso degli alunni nei laboratori è consentito solo in presenza dell'insegnante;
- il docente accompagnatore è responsabile del corretto uso didattico di hardware e software;
- all'ingresso nel laboratorio, è opportuno accertarsi che tutte le attrezzature siano in ordine. Ove si riscontrassero guasti, malfunzionamenti o mancanze di materiale, sarà opportuno segnalarlo prontamente direttamente o via mail al referente tecnico/animatore digitale;
- per qualsiasi spostamento dei PC e di tutte le strutture del laboratorio di informatica (cambiare di alle tastiere alle stampanti, ai mouse, alle casse audio etc.) è necessario riferirsi al Referente Tecnico/Animatore Digitale/Responsabile Laboratorio;
- è opportuno rispettare le procedure corrette di accensione, di utilizzo e di chiusura delle macchine (non togliere mai corrente fino a quando le macchine non hanno terminato la fase di spegnimento);
- all'uscita dal laboratorio si avrà cura di lasciare il mobilio in ordine, i monitor, le stampanti e i computer spenti correttamente ("chiudi sessione");
- prima di utilizzare proprie Chiavette USB o altri dispositivi di memoria propri è necessario controllarli con antivirus;
- è compito specifico del Responsabile del Laboratorio/Animatore Digitale curare il buon funzionamento delle attrezzature presenti nei laboratori e la gestione dei materiali di consumo, delle richieste di assistenza tecnica, della conservazione di software e licenze, dell'aggiornamento degli antivirus e della periodica pulitura degli hard disk. L'incarico di responsabile del laboratorio sarà affidato ai docenti incaricati facenti parte del Team di Innovazione Digitale;
- è compito del personale A.T.A. custodire le chiavi e mantenere adeguata pulizia dei locali.

### **DISPOSIZIONI SULL'USO DEI PC UTILIZZATI COME REGISTRI DI CLASSE**

- Quando si accede al registro elettronico, ricordarsi sempre di non spuntare la casella "ricorda i miei dati" e inoltre, se l'accesso al registro elettronico viene effettuato da un computer diverso dal registro di classe (o dal proprio) dovrebbe sempre avvenire scegliendo dal browser l'opzione "finestra anonima";
- i computer assegnati alle classi, con i relativi accessori (cavi di alimentazione, mouse, pad. ...), sono sotto la responsabilità di tutti i docenti che si alternano nell'arco della giornata, in base all'orario scolastico del giorno;
- il computer non deve mai essere utilizzato dagli alunni e lasciato incustodito o in ubicazioni a rischio;
- i docenti dovranno aver cura di rispettare le corrette procedure di accensione, utilizzo e chiusura dei computer;

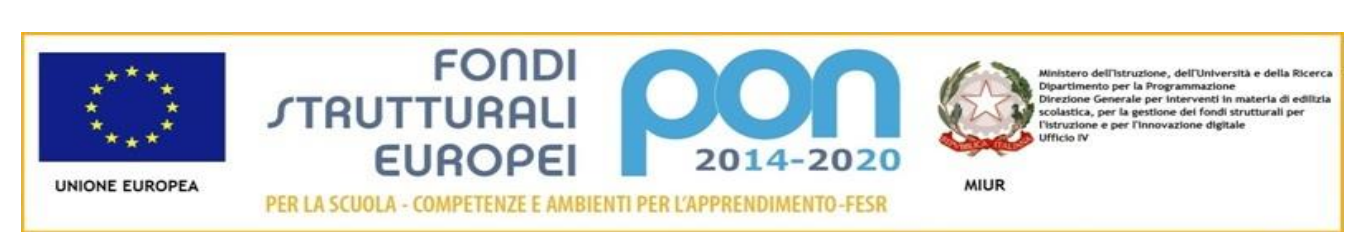

### **Istituto Comprensivo Statale - Verona 12 - "Golosine"**

Via Velino, 20 - 37136 Verona - Tel 045 950811 - C.F. 93185200230 [vric88300Q@istruzione.it;](mailto:vric88300Q@istruzione.it) [www.ic12golosine.edu.it](http://www.ic12golosine.edu.it/)

- è vietato modificare la configurazione dei computer (rete, desktop, ...);
- è vietato utilizzare i computer per scopi personali;
- è vietato asportare il pc di classe dall'aula di pertinenza;
- è vietato copiare sui computer file multimediali coperti da copyright o installare materiale piratato.

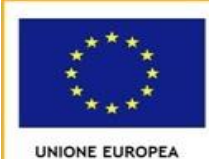

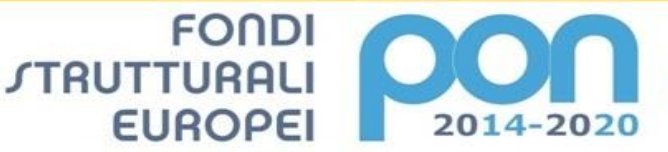

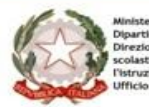

PER LA SCUOLA - COMPETENZE E AMBIENTI PER L'APPRENDIMENTO-FESR

#### **Istituto Comprensivo Statale - Verona 12 - "Golosine"**

Via Velino, 20 - 37136 Verona - Tel 045 950811 - C.F. 93185200230 [vric88300Q@istruzione.it;](mailto:vric88300Q@istruzione.it) [www.ic12golosine.edu.it](http://www.ic12golosine.edu.it/)

#### **DISPOSIZIONI SULL'USO DELLE LAVAGNE INTERATTIVE MULTIMEDIALI (LIM).**

- L'uso della LIM da parte degli alunni è consentito esclusivamente per scopi didattici, in presenza e sotto la guida di un docente, responsabile del comportamento degli allievi;
- il docente che utilizza la LIM deve aver cura di rispettarne le procedure corrette di accensione, utilizzo e spegnimento ed è responsabile della sua funzionalità;
- docenti ed alunni sono invitati a non modificare in alcun modo le impostazioni predefinite della LIM e del computer ad essa collegato;
- la manutenzione e l'assistenza tecnica ordinaria delle LIM è affidata esclusivamente al referente tecnico/animatore digitale;
- l'uso dei canali di YouTube o simili è consentito solo ai docenti ed esclusivamente per fini didattici;
- a fine lezione e durante qualsiasi pausa didattica della giornata (cambi orari, ricreazioni, mense ...) il proiettore della LIM deve essere spento, per evitare il consumo della lampada, per limitare al massimo possibile la spesa per la sua sostituzione (circa 250 euro);
- per quanto riguarda l'assistenza informatica e le procedure per caricare materiale informativo sul sito si fa riferimento agli allegati posti in calce a tale regolamento.

Verona 02/12/2019

> I Docenti del Team di Innovazione Digitale LORENZO OLIOSO PIERLUIGI ROSSATO GIANLUCA VERDE

> > Il Dirigente Scolastico PIERGIORGIO SARTORI Firma autografa sostituita a mezzo stampa ai sensi dell'art. 3 comma 2 del D. L.vo n° 39/1993

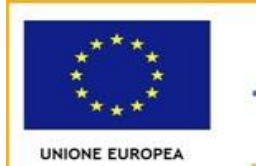

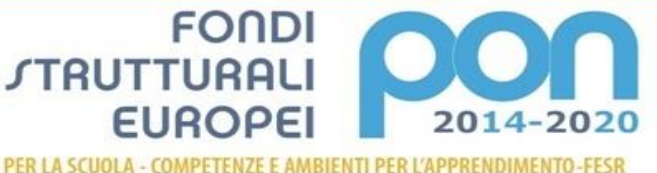

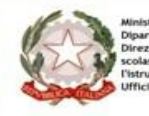

 **Istituto Comprensivo Statale - Verona 12 - "Golosine"** Via Velino, 20 - 37136 Verona - Tel 045 950811 - C.F. 93185200230 [vric88300Q@istruzione.it;](mailto:vric88300Q@istruzione.it) [www.ic12golosine.edu.it](http://www.ic12golosine.edu.it/)

# *ALLEGATO N.1 - PROCEDURA DI RICHIESTA DELL' INTERVENTO TECNICO*

Nei casi in cui il **Referente tecnico non presti servizio nel plesso** dove si richiede l' intervento, **si prega di osservare la seguente procedura** .

- L' insegnante che rileverà un problema nelle postazioni pc o LIM, **dovrà segnarlo al Coordinatore di plesso**, il quale, valutatane l' entità, contatterà il Referente tecnico.
- Il Referente tecnico concorderà con il Coordinatore di plesso **tempi e modalità d' intervento**.
- In caso di esaurimento del **materiale di ordinario consumo** (toner, cartucce, lampade LIM, etc…), **il Coordinatore segnalerà le specifiche per l' acquisto al Referente tecnico**.

Il Referente eseguirà, a cadenza stabilita con il Coordinatore di plesso, **interventi di ordinaria manutenzione** per quanto concerne le postazioni PC, LIM e stampanti in dotazione al plesso.

*In merito all' utilizzo dei sussidi informatici si rimanda al regolamento d' uso presente in ogni plesso.*

### *Pubblicazione materiale sul sito scolastico*

- Ogni classe potrà **pubblicare un massimo di tre attività significative** nella sezione del sito del rispettivo plesso, **eccezion fatta per tutti quei materiali inerenti ad attività di plesso** (festa dei nonni, auguri e lavoretti di Natale, di Pasqua, progetti di plesso, musical etc…), i quali potranno essere pubblicati senza alcun limite.
- Nella scelta del materiale da pubblicare, **osservare le direttive sulla privacy** inerenti alla pubblicazione di foto raffiguranti minori (liberatoria, primi piani, dati sensibili…).
- Il materiale selezionato, compreso di eventuali didascalie o file esplicativi, **dovrà essere consegnato al Coordinatore di plesso (oppure ad un insegnante designato come tramite)**, **il quale, secondo i canali concordati, inoltrerà il tutto al Responsabile del sito.**

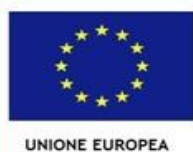

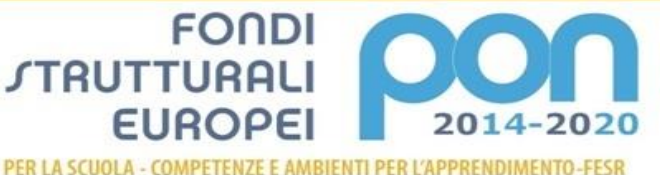

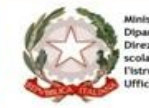

MIUR

**Istituto Comprensivo Statale - Verona 12 - "Golosine"**

Via Velino, 20 - 37136 Verona - Tel 045 950811 - C.F. 93185200230 [vric88300Q@istruzione.it;](mailto:vric88300Q@istruzione.it) [www.ic12golosine.edu.it](http://www.ic12golosine.edu.it/)

# *ALLEGATO N.2 - REGOLAMENTO USO AULA PC E SUSSIDI INFORMATICI*

#### *Per un corretto uso dell' aula informatica e dei relativi sussidi presenti all' interno, si ricorda di seguire e rispettare alcune regole basilari.*

1. **Uso dei PC**

Ogni **postazione PC** è dotata di un doppio account **Docenti – Alunni**, pertanto, quando si lavora con il gruppo classe, bisogna accedere alla sezione Alunni (priva di password).

Ogni file prodotto nella suddetta sezione (word, power point, etc..) *dovrà essere salvato nella cartella della rispettiva classe e non sul desktop.*

D'altro canto, qualora si dovessero produrre **documenti sensibili** (relazioni, voti, PDP, PEI…), *dovranno essere salvati esclusivamente nella sezione DOCENTI (protetta da password)***,** inserendoli nella cartella personale che ogni insegnante provvederà a creare.

### 2. **Uso delle stampanti**

Si ricorda di usare le stampanti *in modo pertinente alle attività scolastiche.*

Qualora si dovessero stampare più fogli, per sopraggiunti motivi come il malfunzionamento della fotocopiatrice, usare la stampante laser monocromatica.

*L' uso della stampante a colori è consentito in situazioni eccezionali* come progetti di plesso, lavori collettivi, presentazioni di attività di rilievo (recite, spettacoli, materiale espositivo, etc…).

### 3. **Procedure di stampa**

In caso di mancata stampa dei file **evitare di dare più volte il comando di stampa**, ma procedere alle seguenti verifiche:

- assicurarsi di aver **selezionato la stampante esatta**;
- in tal caso **aprire la coda di stampa**, selezionando sulla barra delle applicazioni (in basso a destra) l' icona della stampante in questione, e verificare la presenza di altri documenti in stampa per poi annullarli;
- qualora il problema non fosse risolto, **fare riferimento al responsabile dei sussidi informatici o al Referente tecnico**.

Per quest' ultimo seguire la procedura di segnalazione d' intervento.

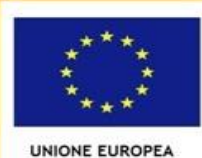

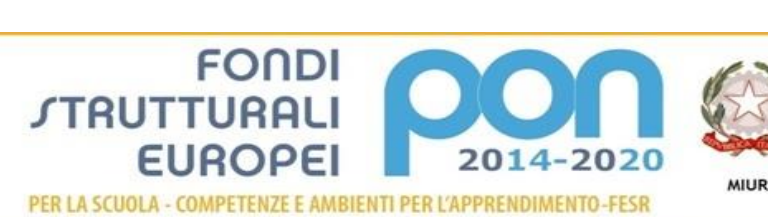

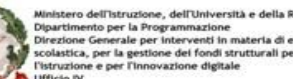

#### **Istituto Comprensivo Statale - Verona 12 - "Golosine"**

Via Velino, 20 - 37136 Verona - Tel 045 950811 - C.F. 93185200230 [vric88300Q@istruzione.it;](mailto:vric88300Q@istruzione.it) [www.ic12golosine.edu.it](http://www.ic12golosine.edu.it/)

#### 4. **Uso dei PC portatili**

Una volta usati i PC portatili, riporli nell' aula informatica assicurandosi di averli spenti seguendo la procedura corretta.

Si ricorda che i **PC LIM non vanno** *mai prelevati dalle loro postazioni.*

#### 5. **Postazioni LIM**

Accendere prima il Pc e poi la lavagna interattiva, assicurandosi che i cavi siano collegati correttamente.

*Evitare di spegnere le LIM nei cambi dell'ora*, ma solamente quando si è sicuri che la loro inattività superi almeno un'ora (ricreazione lunga, termine delle lezioni delle 13.00 o delle 16).

Qualora si volesse **proiettare un file video** nelle LIM di ultima installazione, **collegare il cavo HDMI al PC ed infine selezionare dalla lavagna la voce HDM1**.

Onde evitare disguidi tecnici, **si consiglia di tenere sempre collegati sia il cavo HDMI che quello USB (cavo bianco che collega il proiettore interattivo al pc).**

Se un docente collega alla LIM il proprio dispositivo, alla fine dell'utilizzo, **deve ripristinare la LIM con la configurazione consueta**, collegando i cavi e quant'altro al computer di classe.

*Si auspica una completa collaborazione da parte dei docenti coinvolti per garantire il corretto funzionamento di tutti i dispositivi multimediali in dotazione all' I.C. .*